# Studying multi-threaded behavior with TSViz

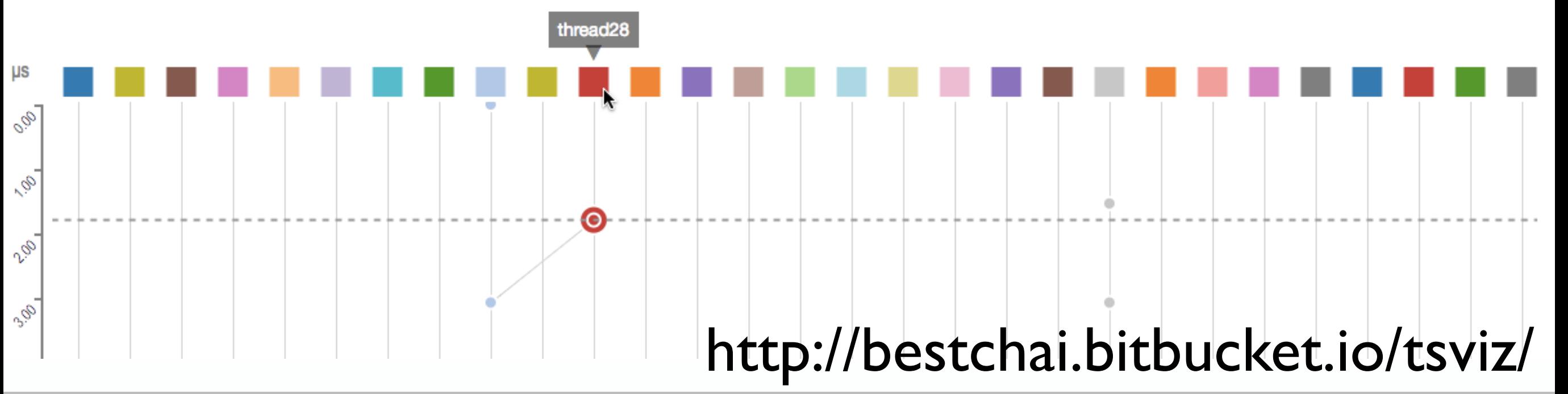

Matheus Nunes, Harjeet Lalh, Ashaya Sharma, Augustine Wong, Svetozar Miucin, Alexandra Fedorova, Ivan Beschastnikh

U. Federal de Minas Gerais Brazil

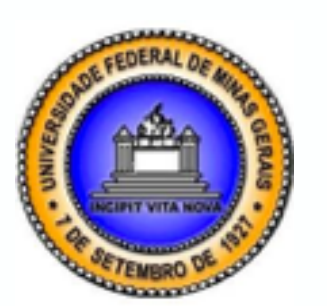

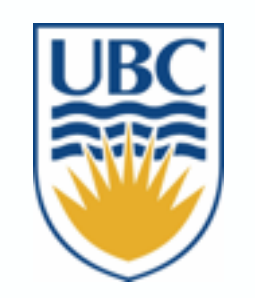

U. of British Columbia Canada

## Concurrency is everywhere

- Performance:
	- Moore's law is dying out
	- iPhone 7 has 4 CPU cores and 6 GPU cores

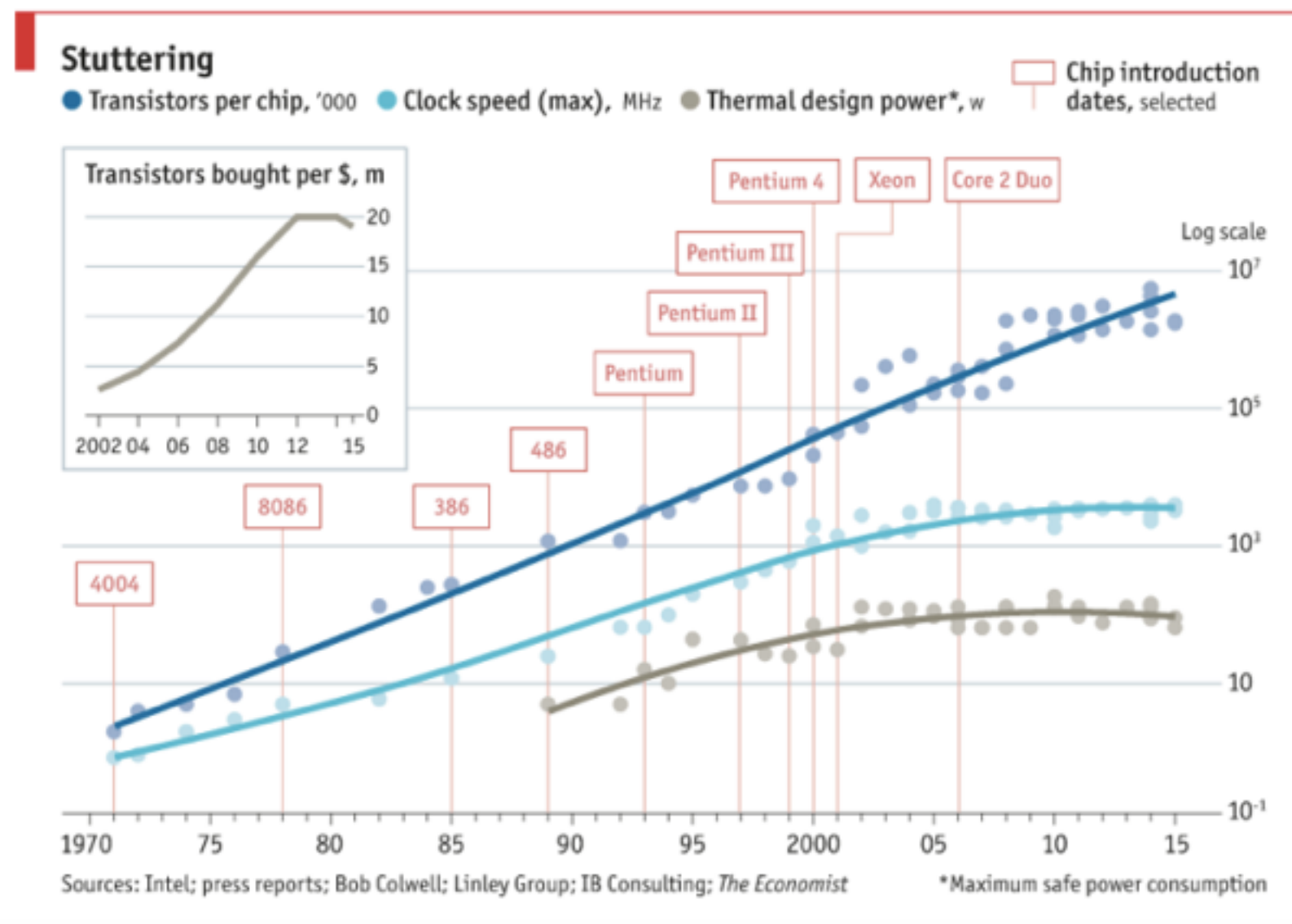

- Coordination:
	- Today's apps depend on numerous services

## Concurrency is everywhere

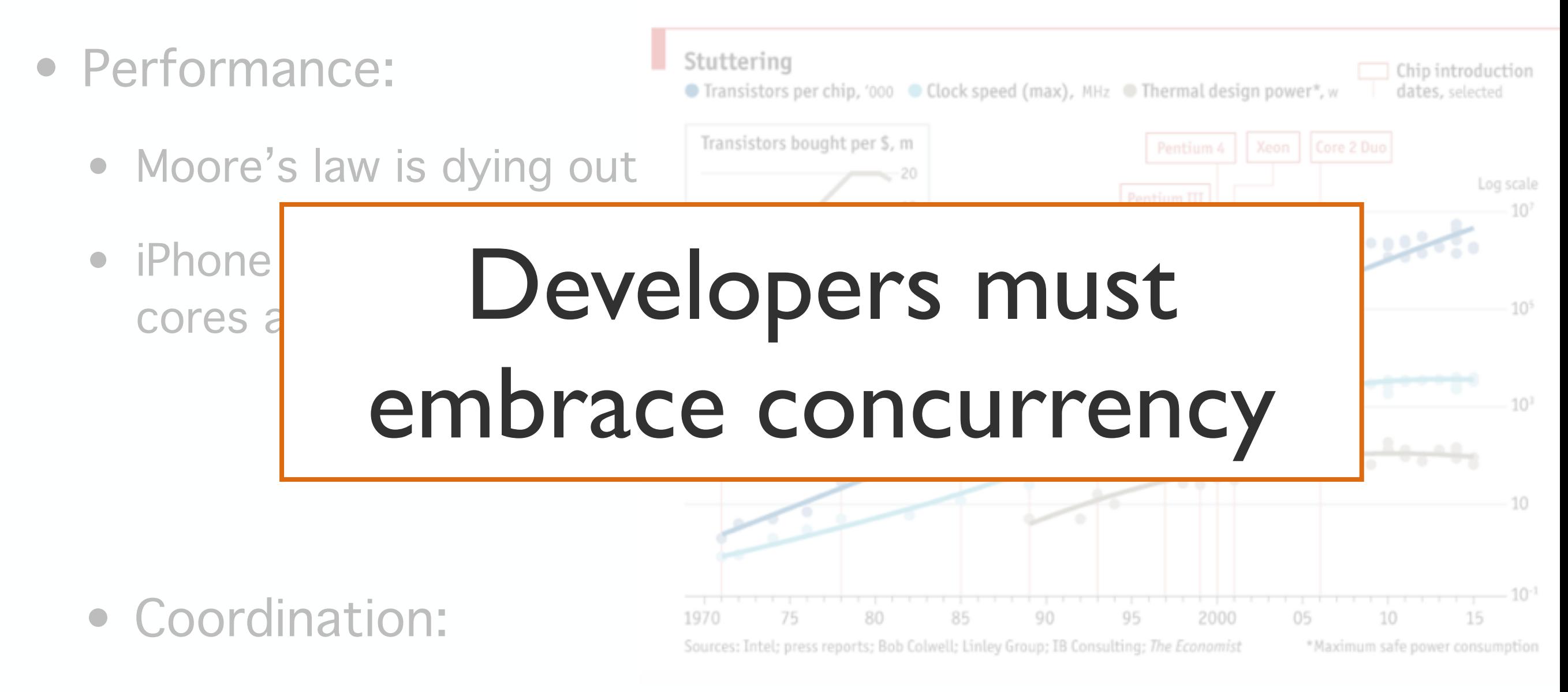

• Today's apps depend on numerous services

## Concurrency complexities

- Multi-threading with shared state is the dominant model
	- Challenging to reason about order of events
	- Requires explicit concurrency control (e.g., locks)
- Few tools support concurrency comprehension
	- Commonly used tools: profilers/tracing tools
	- Many tools target distributed computing/systems
	- Most devs study logs, one per thread

[1] Debugging Distributed Systems: Challenges and options for validation and debugging, Beschastnikh et al. CACM 2016

[2] Combing the Communication Hairball: Visualizing Parallel Execution Traces using Logical Time. Isaacs et al. TVCG 2014

[3] Ordering Traces Logically to Identify Lateness in Message Passing Programs. Isaacs et al. TPDS 2016

# Concurrency analysis in the small

Our view: understanding inter-thread interactions require understanding runtime behavior **in the small**

- A solution requires two pieces:
	- 1. Instrumentation
		- e.g., LLVM-based tool called DINAMITE [1]
	- 2. Interactive visualization of captured information
		- TSViz: a new tool based on ShiViz [2]

[1] End-to-end Memory Behavior Profiling with DINAMITE. Miucin et al. Tool demo at FSE 2016

[2] Debugging Distributed Systems: Challenges and options for validation and debugging, Beschastnikh et al. CACM 2016

# Concurrency analysis in the small

Our view: understanding inter-thread interactions require understanding runtime behavior **in the small**

- A solution requires two pieces:
	- 1. Instrumentation
		- e.g., LLVM-based tool called DINAMITE [1]

**Focus of this talk**

2. Interactive visualization of captured information

• **TSViz**: a new tool based on ShiViz [2]

[1] End-to-end Memory Behavior Profiling with DINAMITE. Miucin et al. Tool demo at FSE 2016

[2] Debugging Distributed Systems: Challenges and options for validation and debugging, Beschastnikh et al. CACM 2016

# DINAMITE: LLVM-based tracer

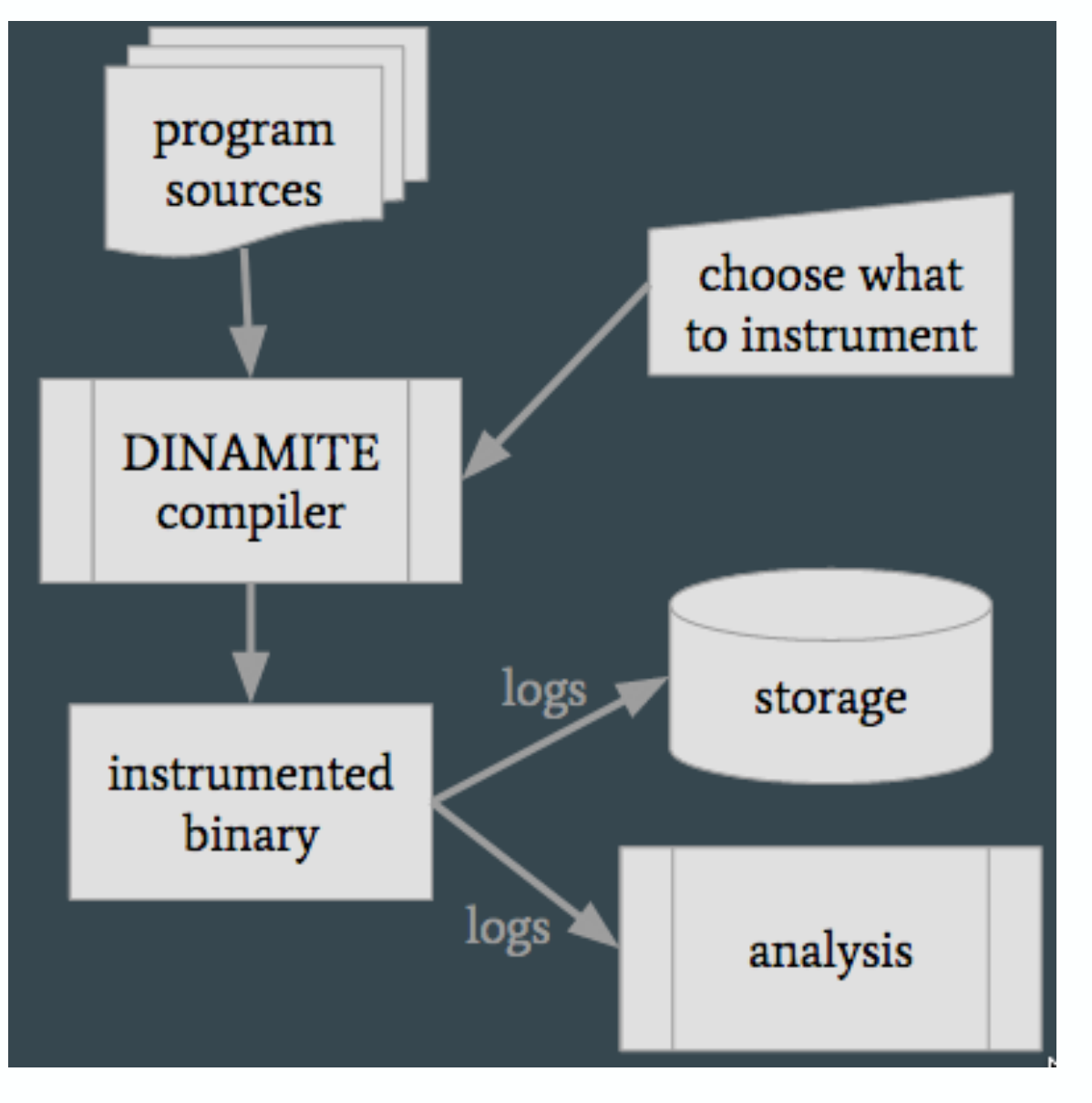

- Can instrument functions, mutexes, memory allocations and accesses…
- Instrument what you care about (or use reasonable defaults)
- Possibility of analysis on the fly
- Controllable overhead between 10% and 30x
- Get all the debug information in logs! (even at -O3)
- People in our lab use it daily for performance debugging

#### https://dinamite-toolkit.github.io/

## Runtime instrumentation

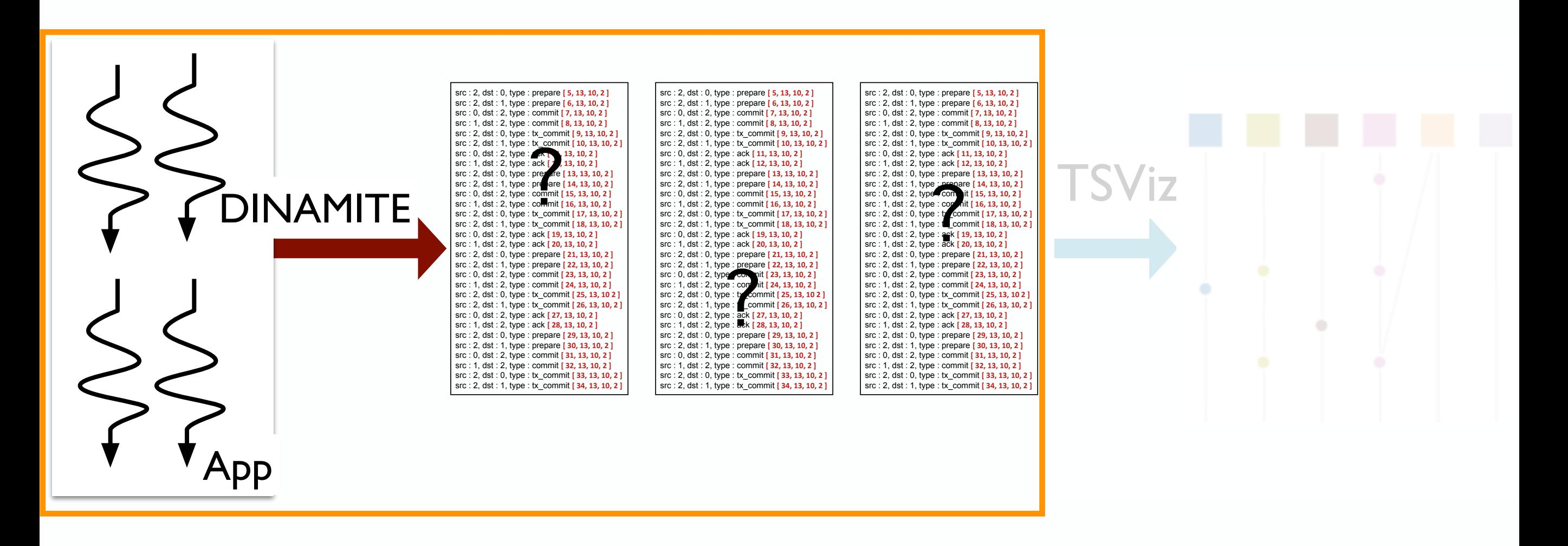

## Runtime log visualization

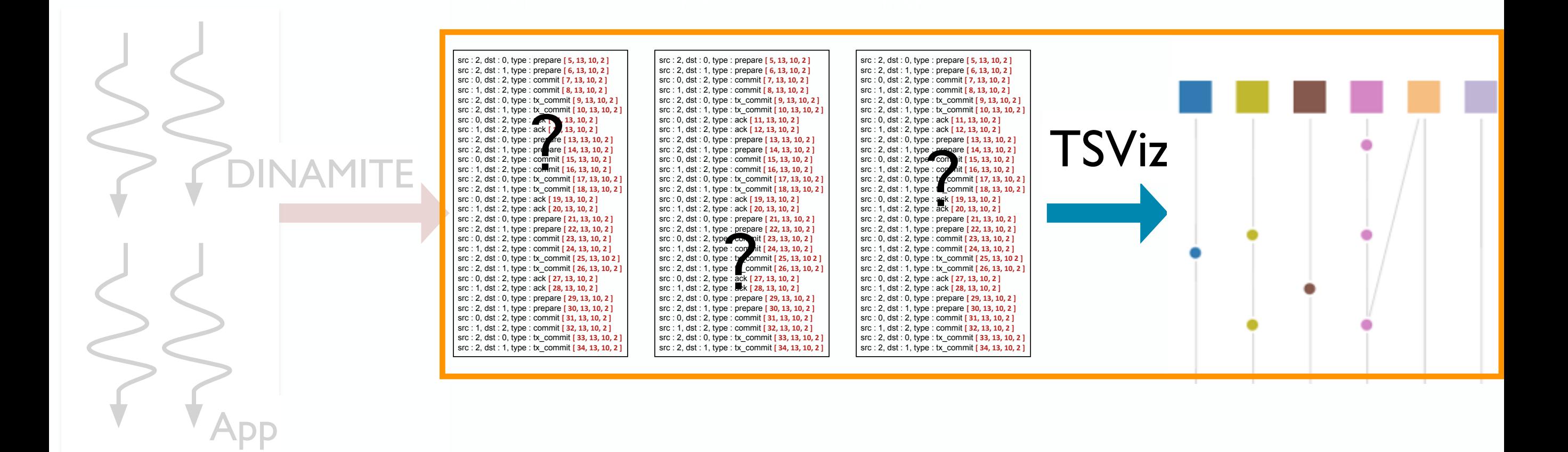

## TSViz overview

- Takes a log with physical timestamps and logical timestamps as input, outputs a thread interaction graph
- Interactive tool to explore the physical and logical orderings
	- Show both orderings
	- To-scale visualization; zooming
	- Search queries
- Target population: concurrent system developers
- Client-side browser impl.

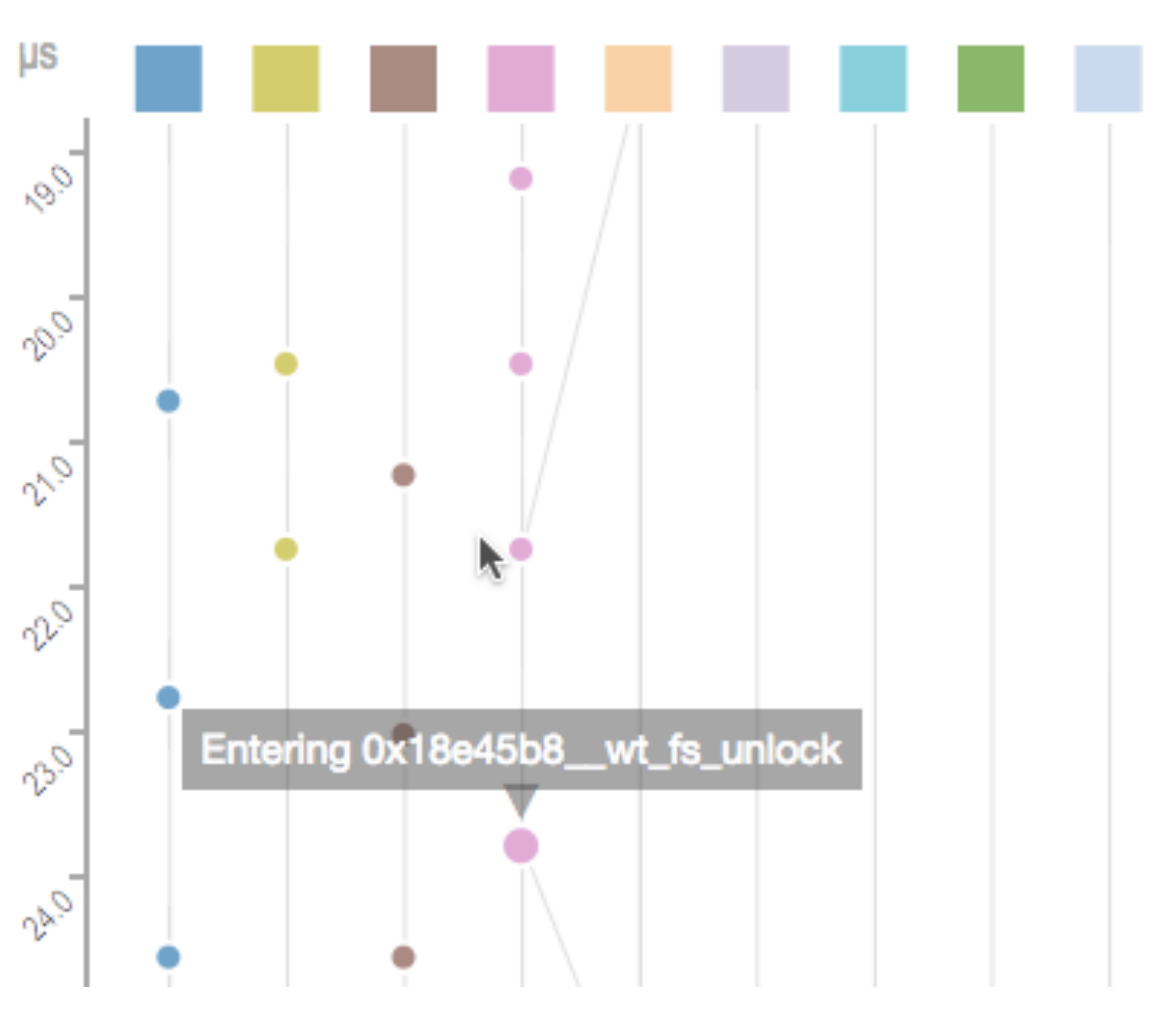

### TSViz visual abstractions

- Squares represent threads
- Circles represent thread events
- Lines between events represent orderings

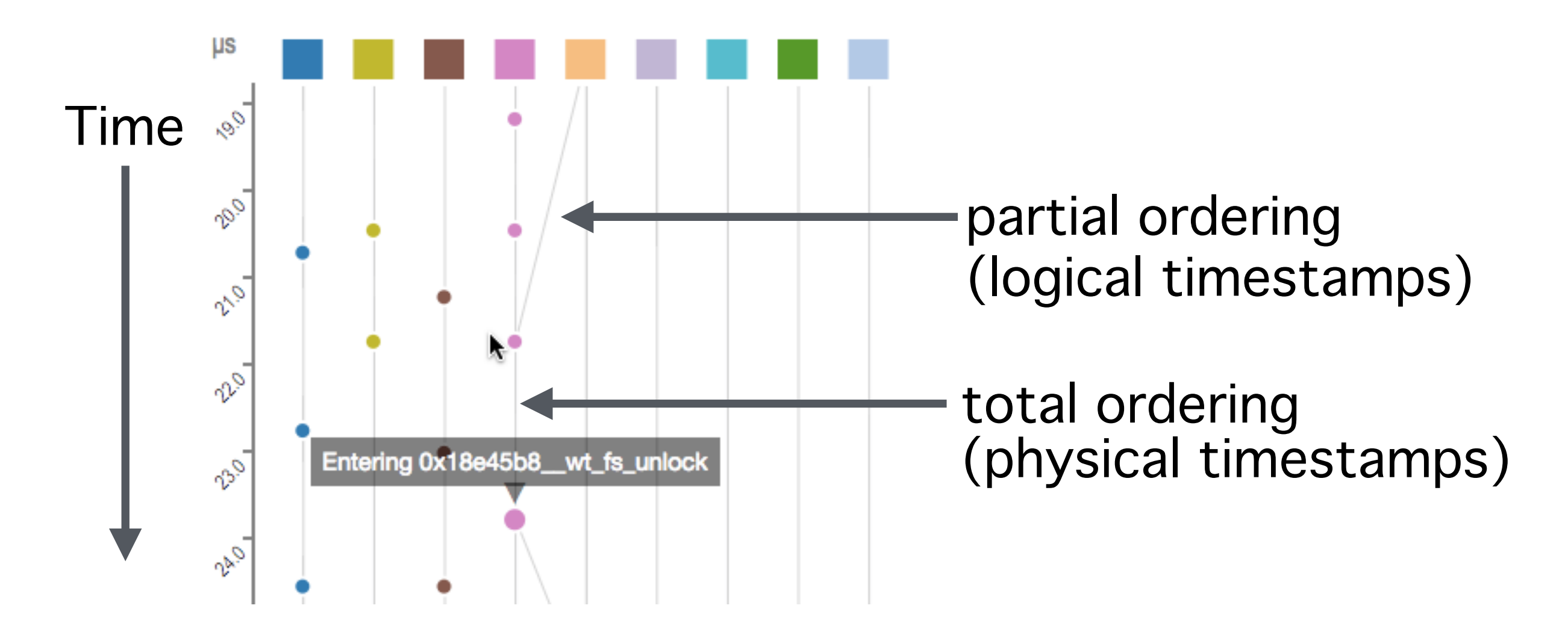

## Demo on WiredTiger k-v store [1]

## Public deployment: http://bestchai.bitbucket.io/tsviz/

## TSViz

冔

The TSViz visualization engine generates interactive communication graphs from execution logs of complex multi-threaded systems.

**TRY OUT TSVIZ** 

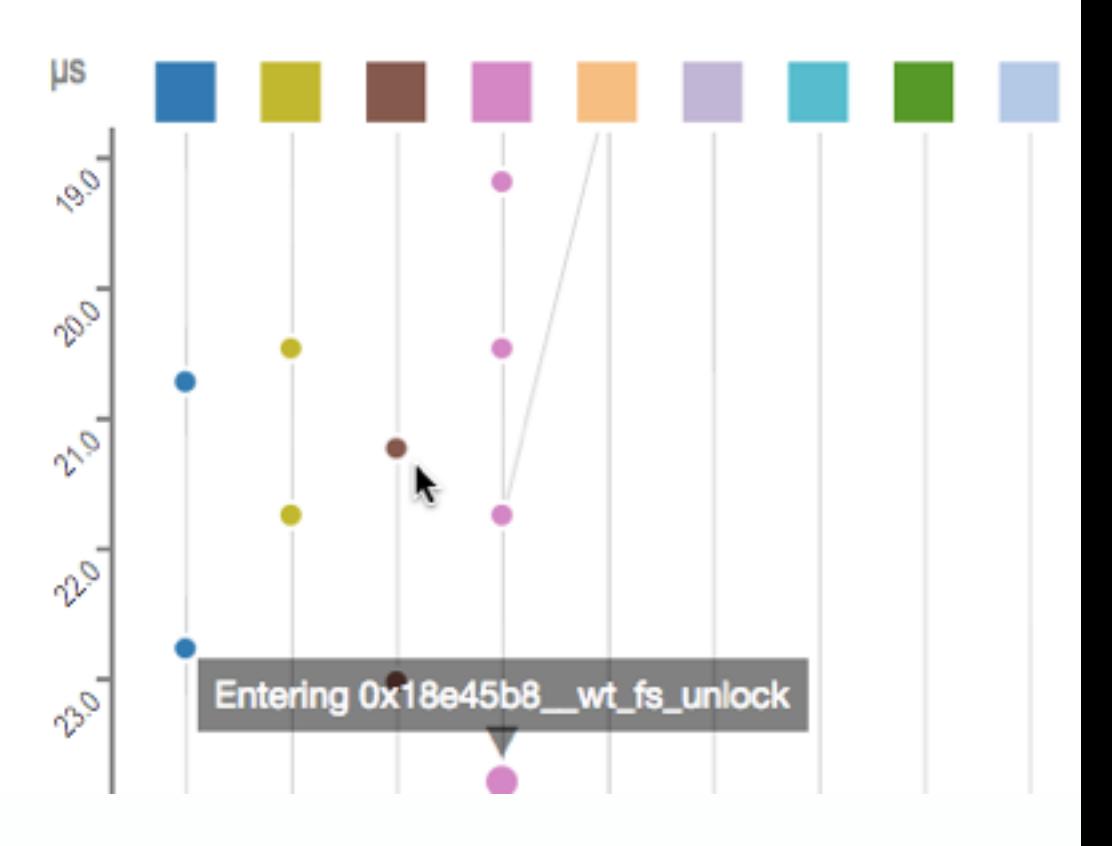

#### [1] <http://www.wiredtiger.com>

#### **Why does my concurrent system behave in a certain manner? Approach: instrument and analyze State** Dynamic analysis Events State Visualization

#### ★ TSViz : visualize concurrent executions

- Understand ordering of events
- Query for patterns; compare executions

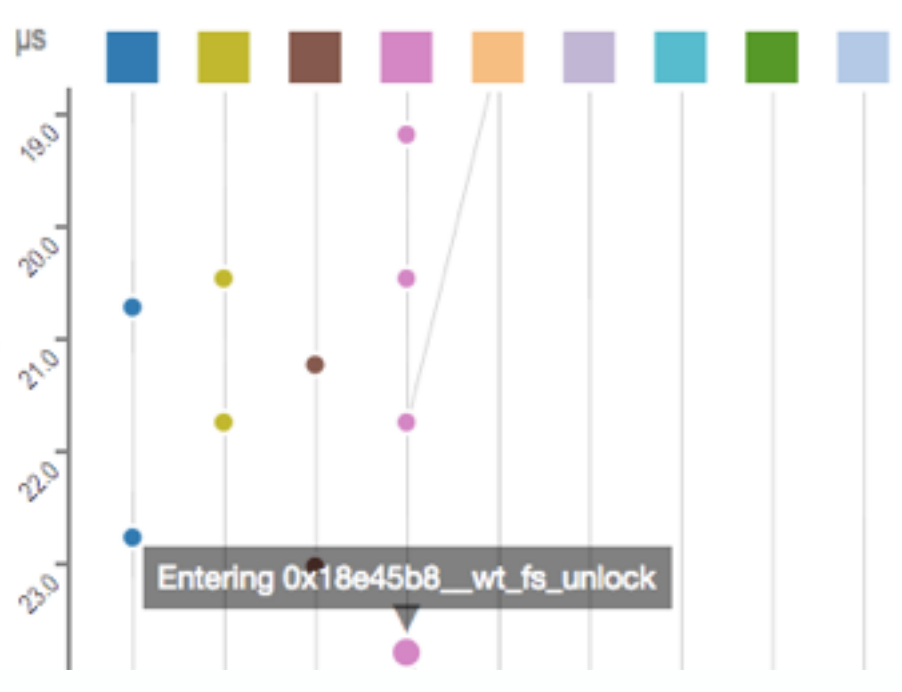

#### http://bestchai.bitbucket.io/tsviz/